# **Set\_EventStatus Function**

## Description

Sets the status of an event forwarded from within an event handler.

### **Syntax**

truevalue = **Set\_EventStatus** (status, code, args)

### Parameters

Parameters associated with Set\_EventStatus are as follows.

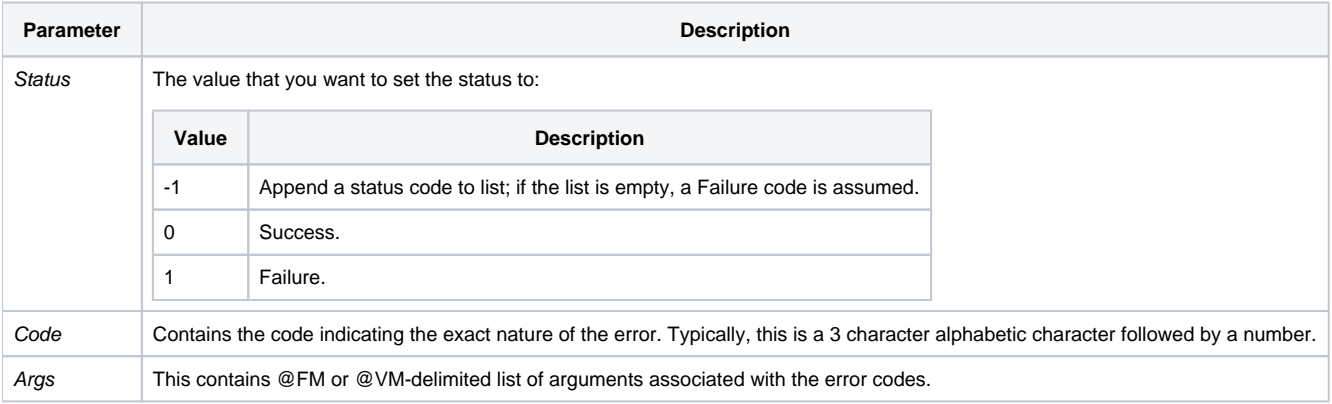

#### See also

[Forward\\_Event,](https://wiki.srpcs.com/display/Commands/Forward_Event+Subroutine) [Get\\_EventStatus\(\),](https://wiki.srpcs.com/display/Commands/Get_EventStatus+Function) [Send\\_Event\(\),](https://wiki.srpcs.com/display/Commands/Send_Event+Function) [Post\\_Event\(\)](https://wiki.srpcs.com/display/Commands/Post_Event+Function). Also, [OpenInsight Events](https://wiki.srpcs.com/display/Events/OpenInsight+Events)